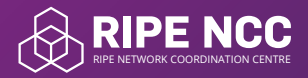

## **RIPE Database Reference**

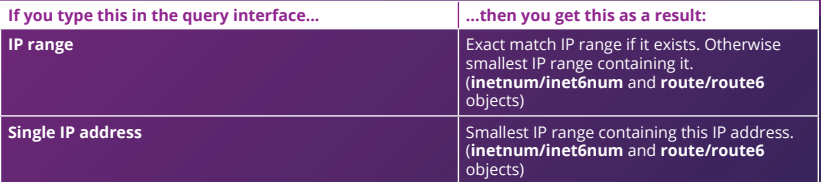

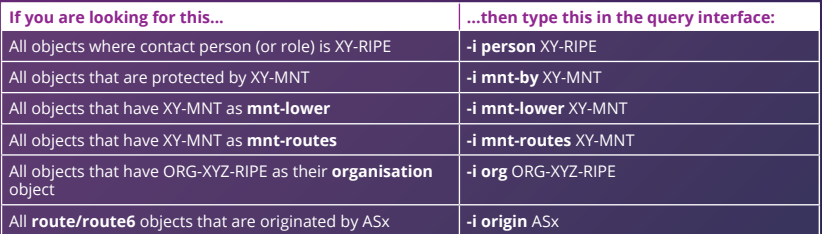

For a more detailed RIPE Database Reference Card see: **ripe.net/training/db-ref-card.pdf**

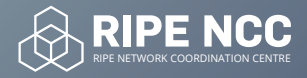

## **RIPE Database Reference**

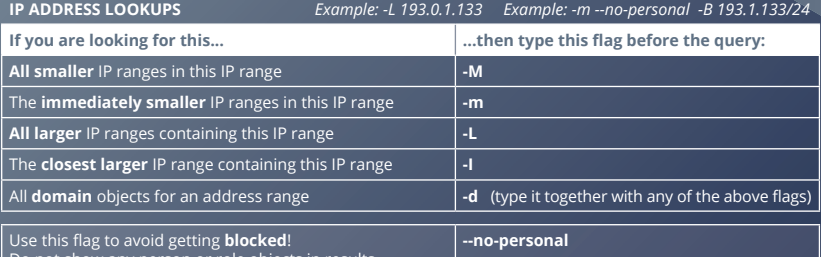

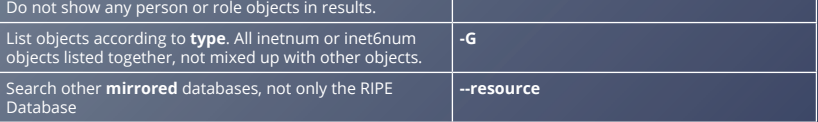

## **DATABASE HELP** *Example: -v person*

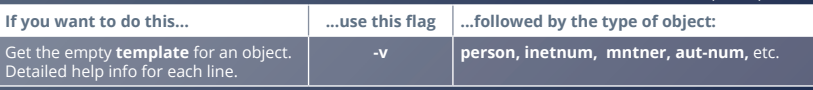